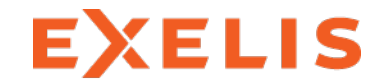

**Visual Information Solutions** 

# **ENVI & IDL Services Engine For Web-Accessible Multi- & Hyperspectral Applications** HyspIRI Products Symposium

Goddard Space Flight Center May 30, 2013

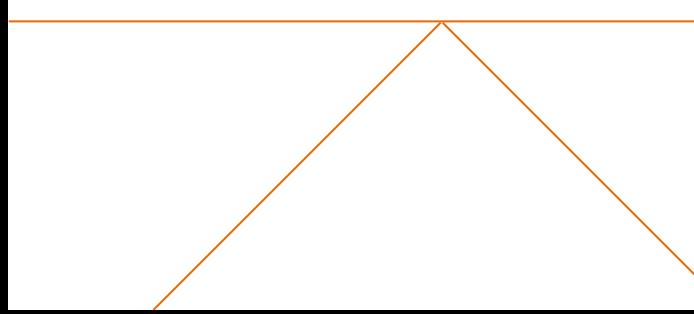

### IDL DISCOVER WHAT'S IN YOUR DATA

- > Language for Analysis, Rules, and Conventions
- > Interactive Graphics System
- > Development Environment
- > Customize ENVI Products with IDL
- > Output File Formats

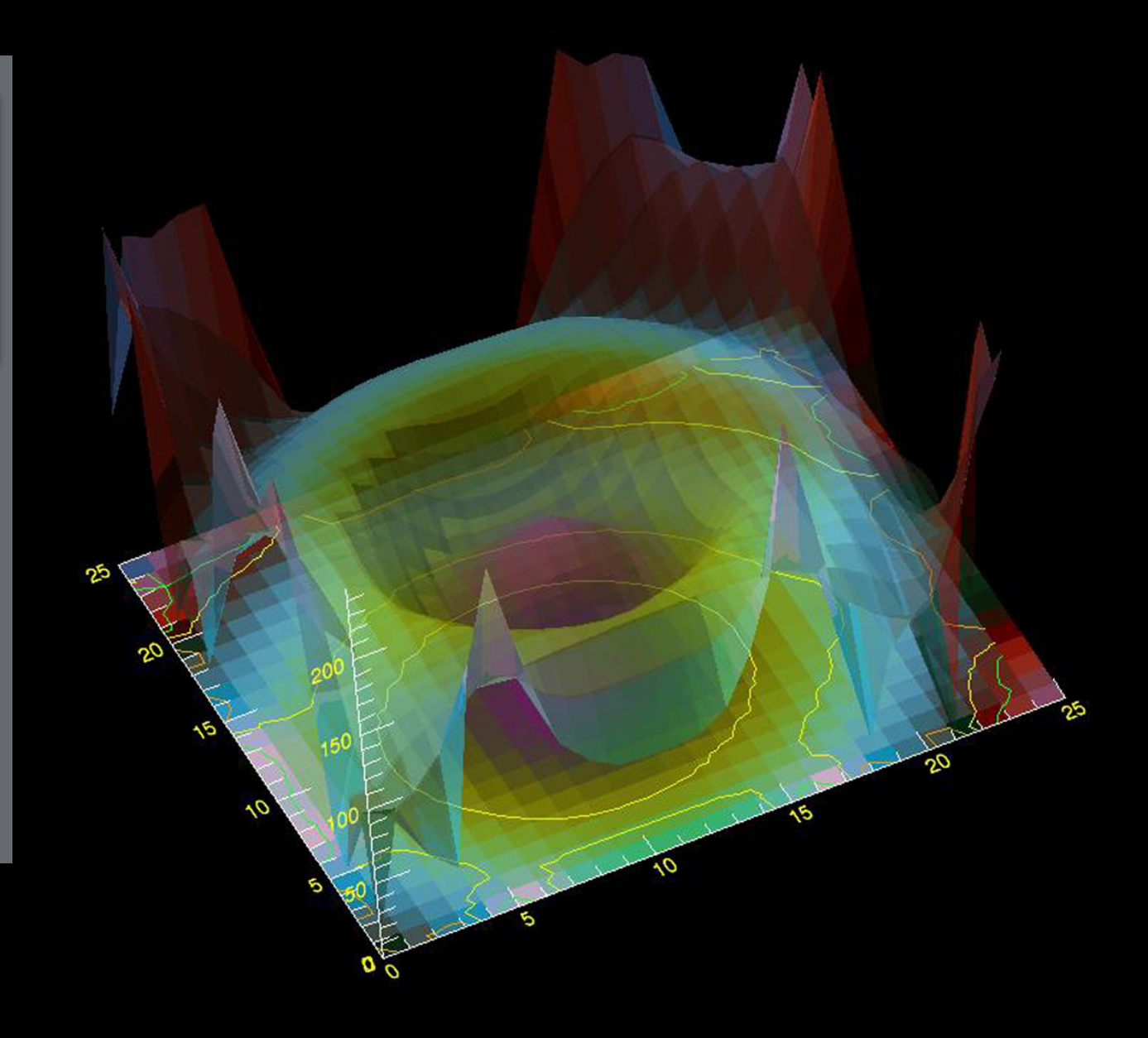

# ENVI Platform

IMAGERY AND DATA BECOME KNOWLEDGE

- $>$  ENVI
- > ENVI | LiDAR
- > ENVI | SARscape
- > ENVI | Services Engine

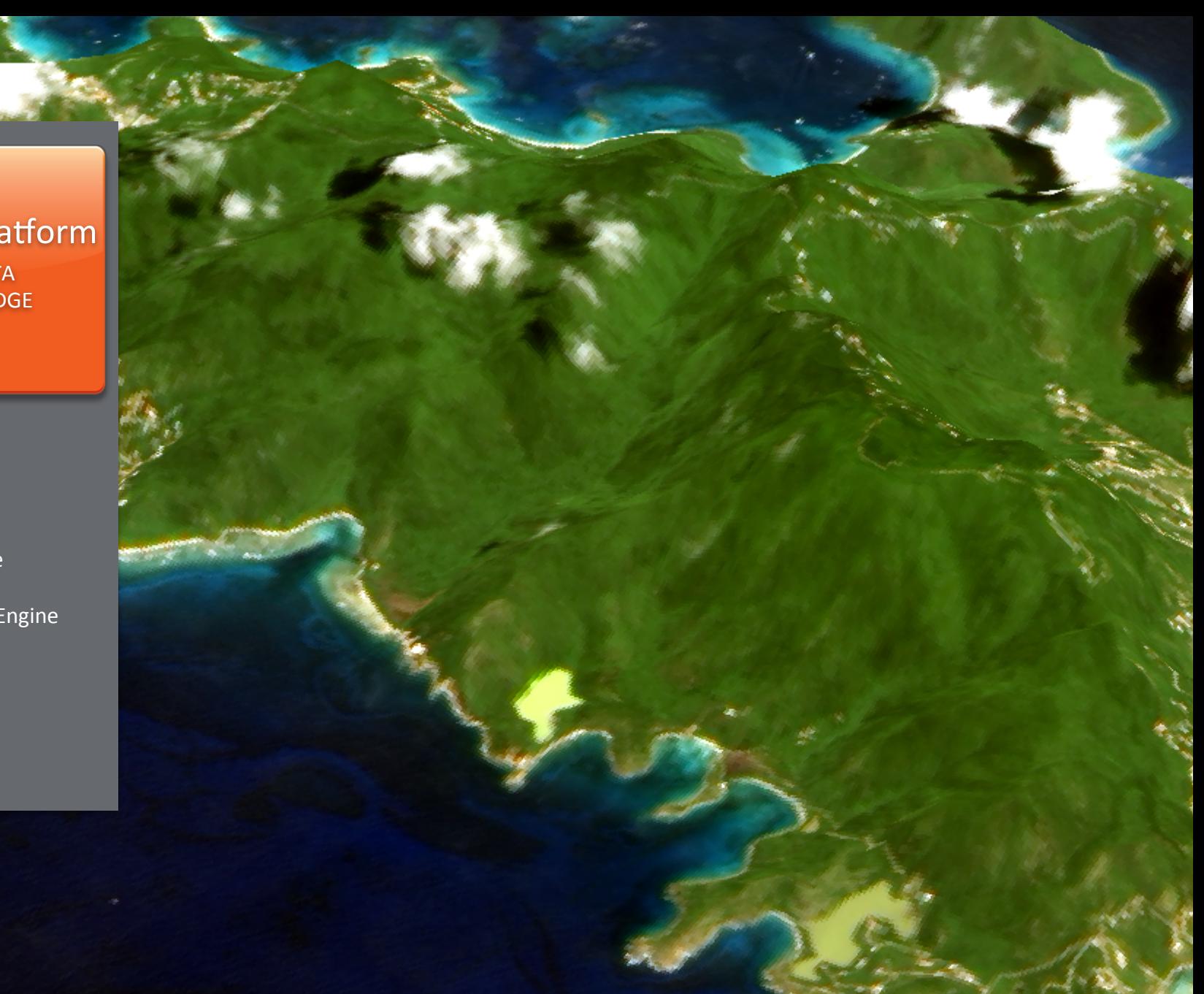

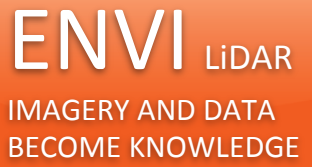

- > Prepare LiDAR Data for Geospatial Analysis
- > Identify & Extract 3D Features
- > Export Results to ENVI and ArcGIS

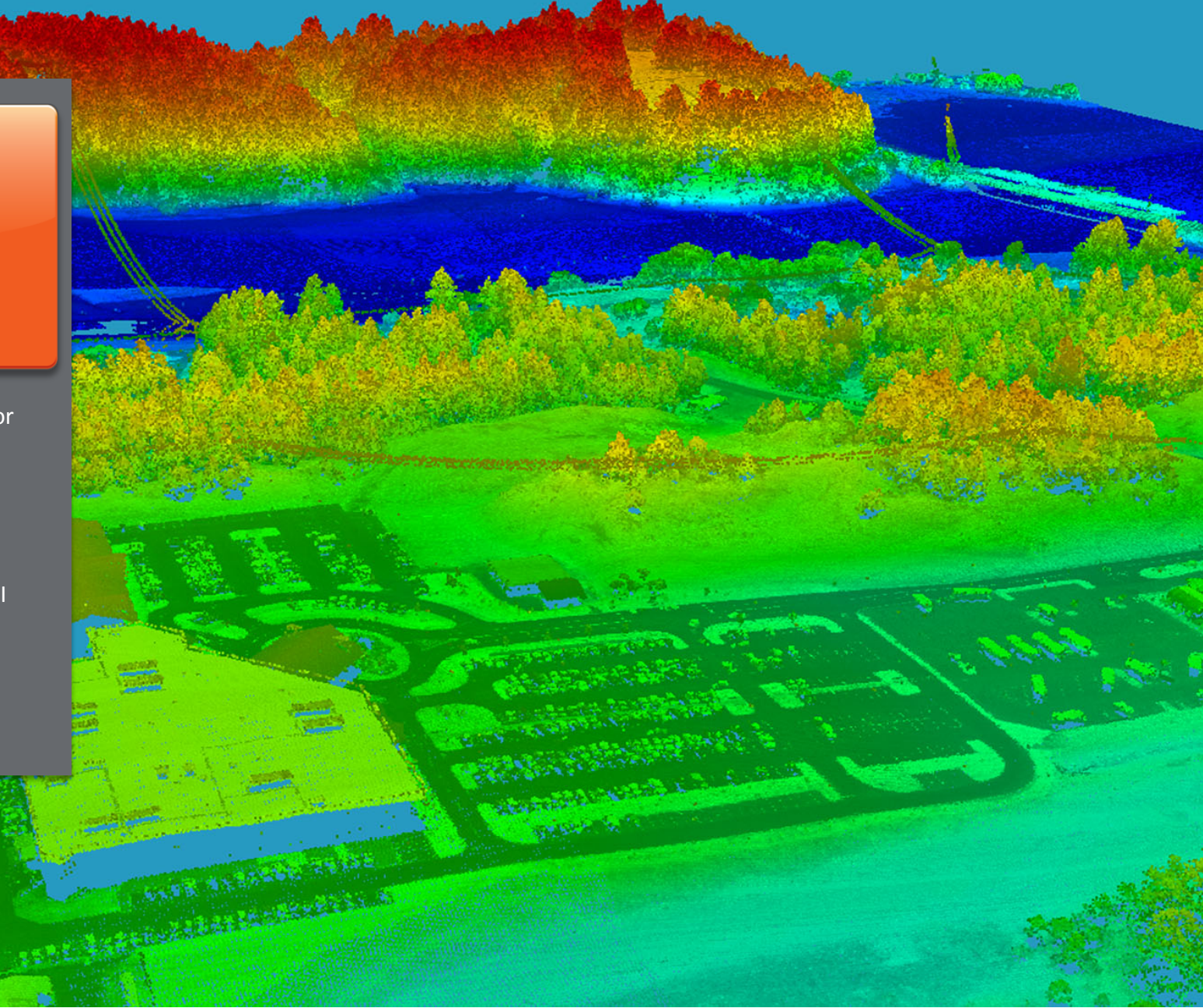

## DISCOVER WHAT'S IN YOUR DATA

- 
- > Interactive Graphics
- 
- >**%Customize%ENVI%%% Products with IDL**
- > Output File Formats

## **Extending ENVI with IDL** - Custom algorithms IDI **Batch Processing in IDL using the ENVI API**

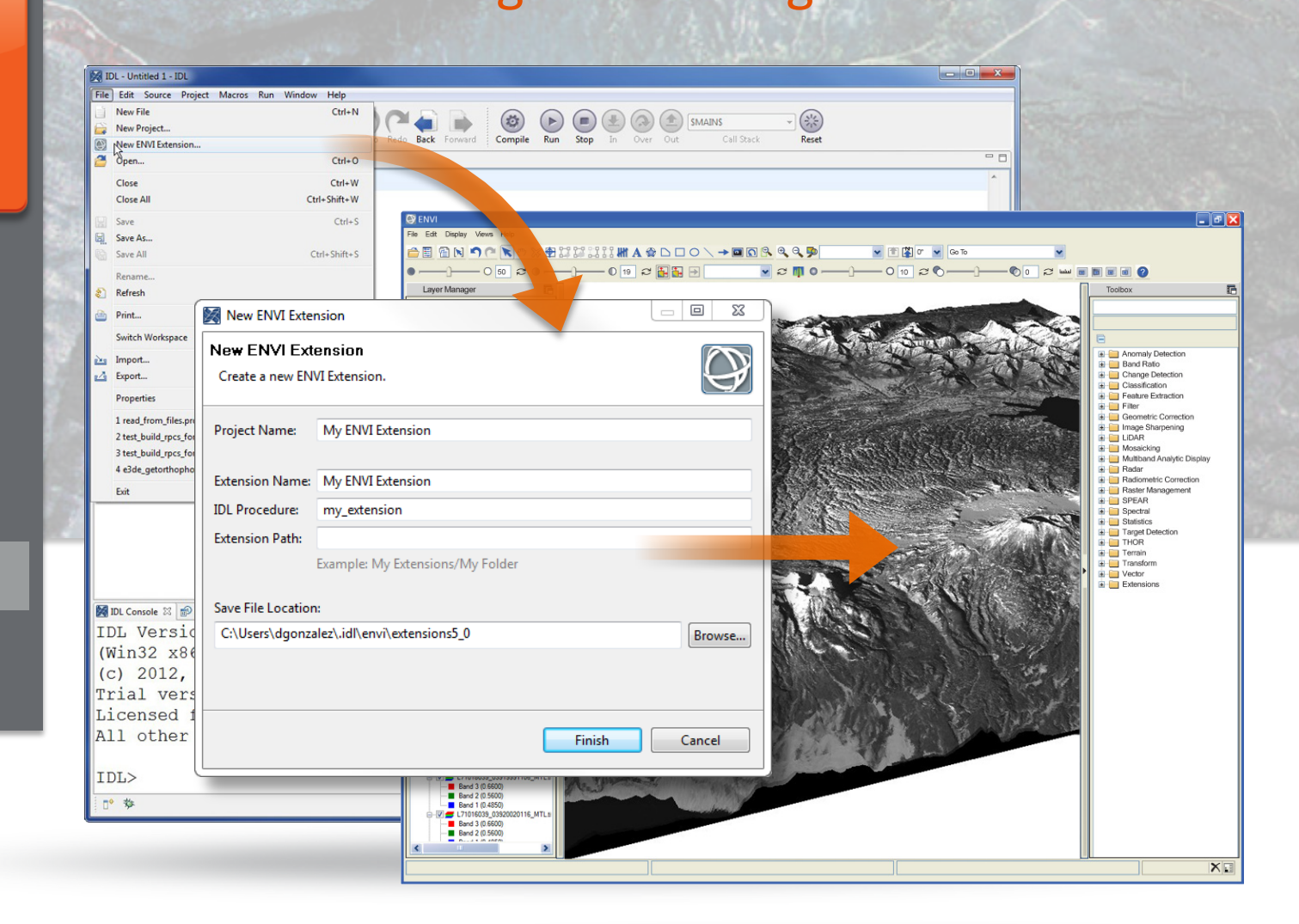

### ENVI Services ONLINE, ON-DEMAND, GEOSPATIAL'AWARENESS'

- > Configure seamlessly with your existing infrastructure
- > Create and publish web deployed image analysis tools.
- > Consume ENVI from mobile, web, and thin clients
- > Get geospatial imagery where and when you need it

### **ENVI Services Engine**

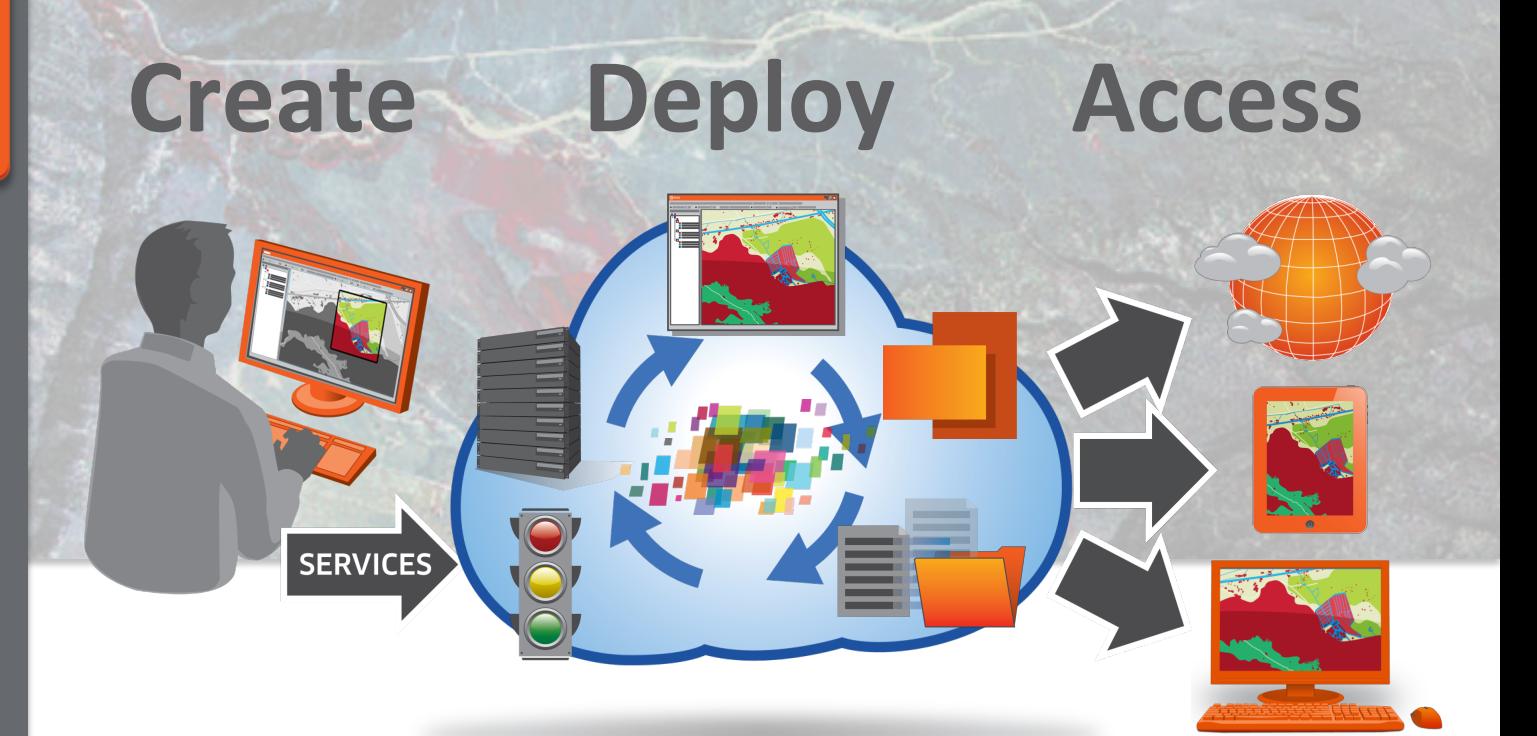

ENVI Services ONLINE, ON-DEMAND, GEOSPATIAL'AWARENESS'

#### >**%Configure%seamlessly%% with your existing %%%infrastructure%**

- 
- 
- 

## Configure seamlessly with your existing **infrastructure**

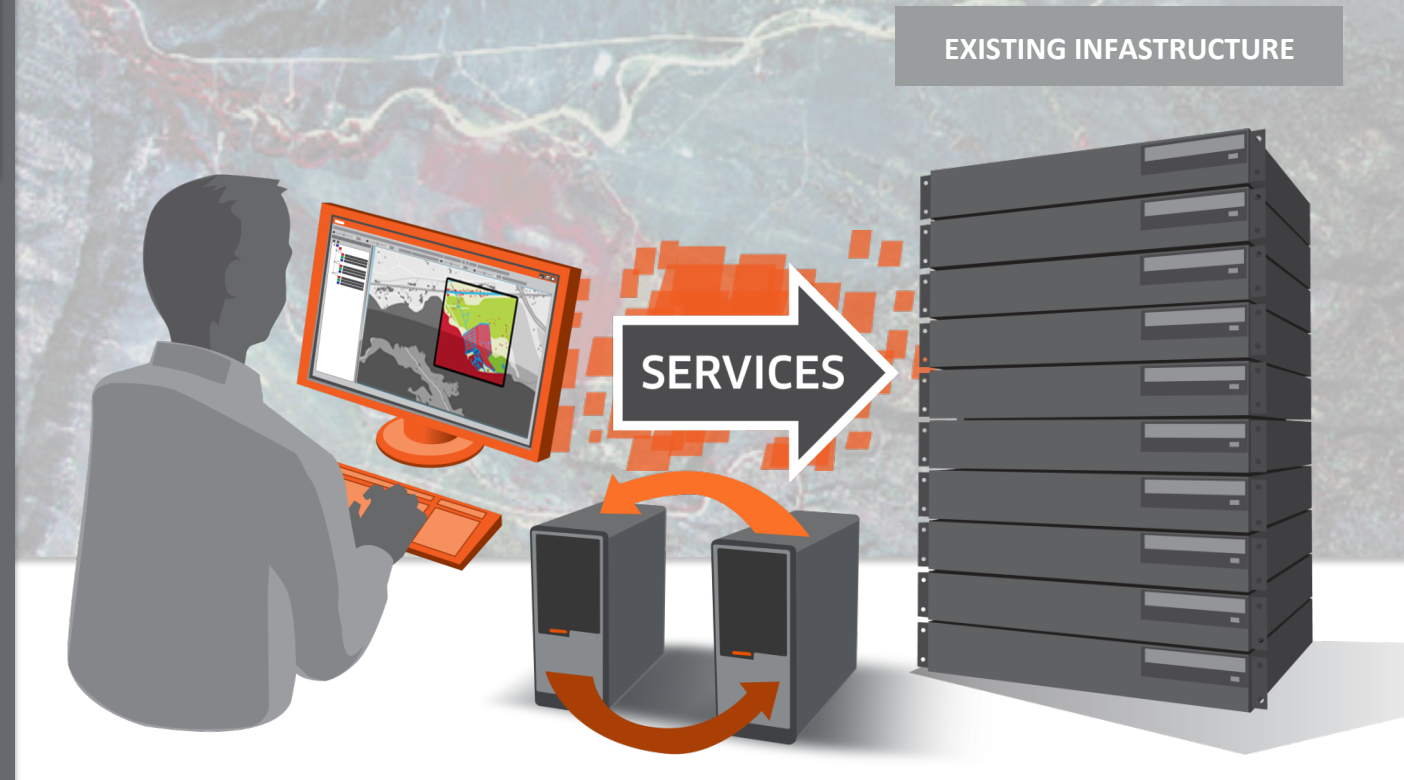

### ENVI Services ONLINE, ON-DEMAND, GEOSPATIAL'AWARENESS'

- 
- $>$  Create and publish web **deployed image analysis %%%tools%**
- > Consume ENVI from
- 

## Create and publish web deployed image analysis tools

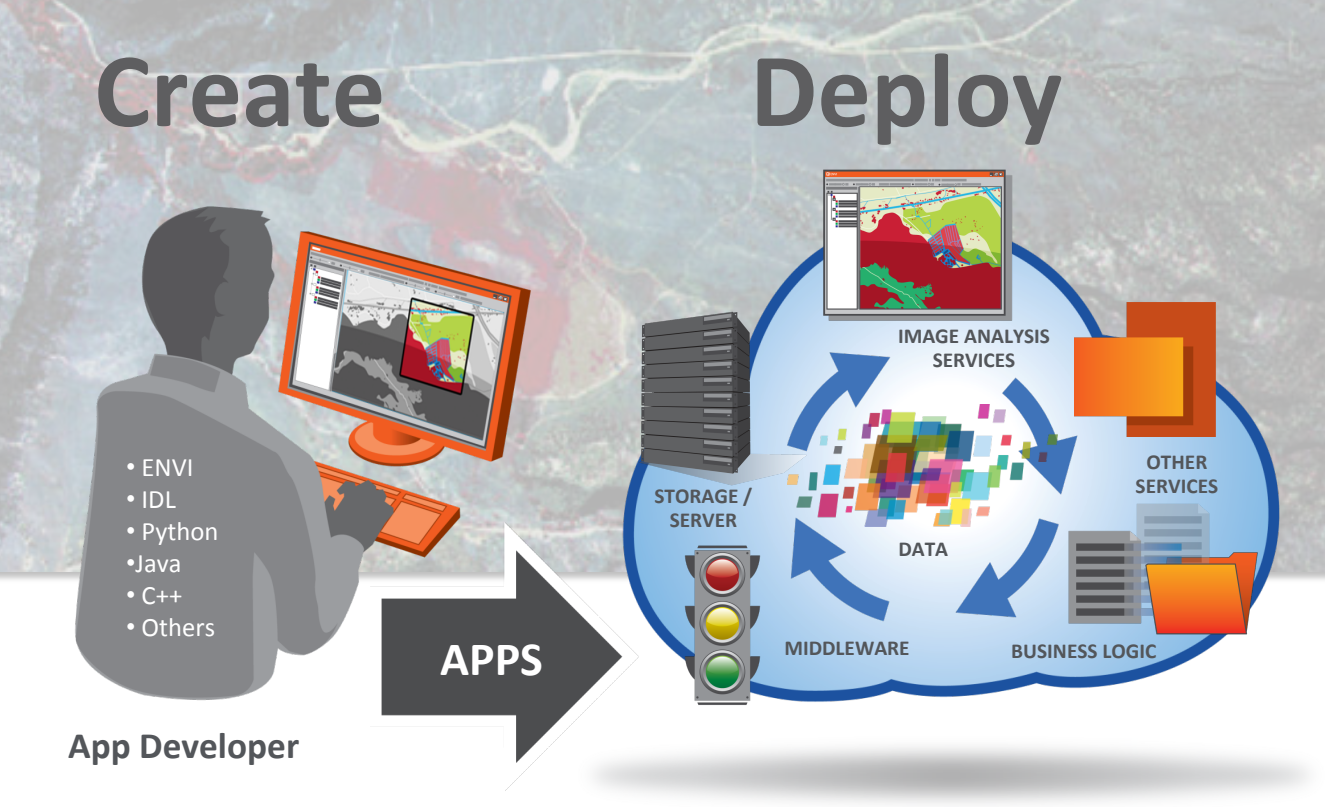

ONLINE, ON-DEMAND, GEOSPATIAL'AWARENESS'

*Charles Company* 

- 
- 

 $>$  Consume ENVI from **mobile, web, and thin %%%clients%**

## Consume ENVI from mobile, web, ENVI Services | and thin clients

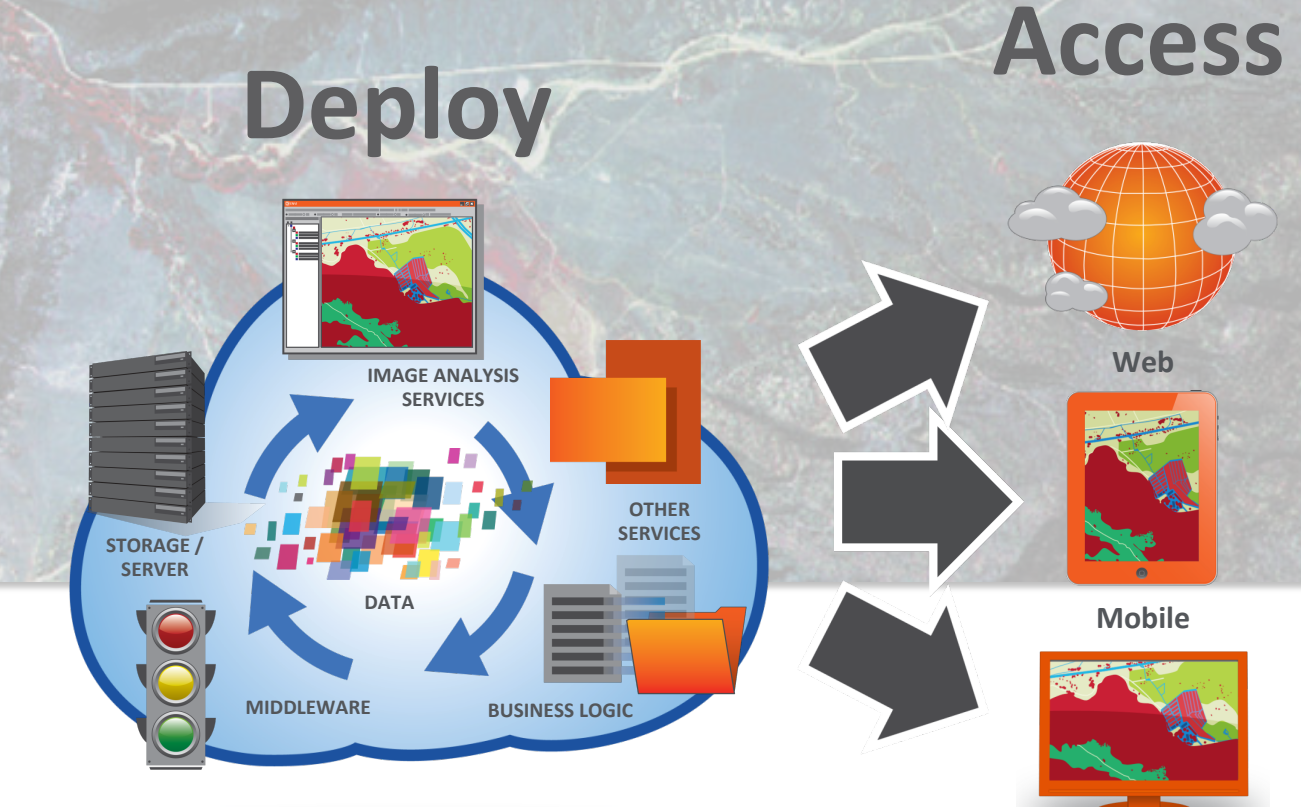

**Desktop%**

### Integrating ENVI Services with GeoServer

*Deployment in the Enterprise* 

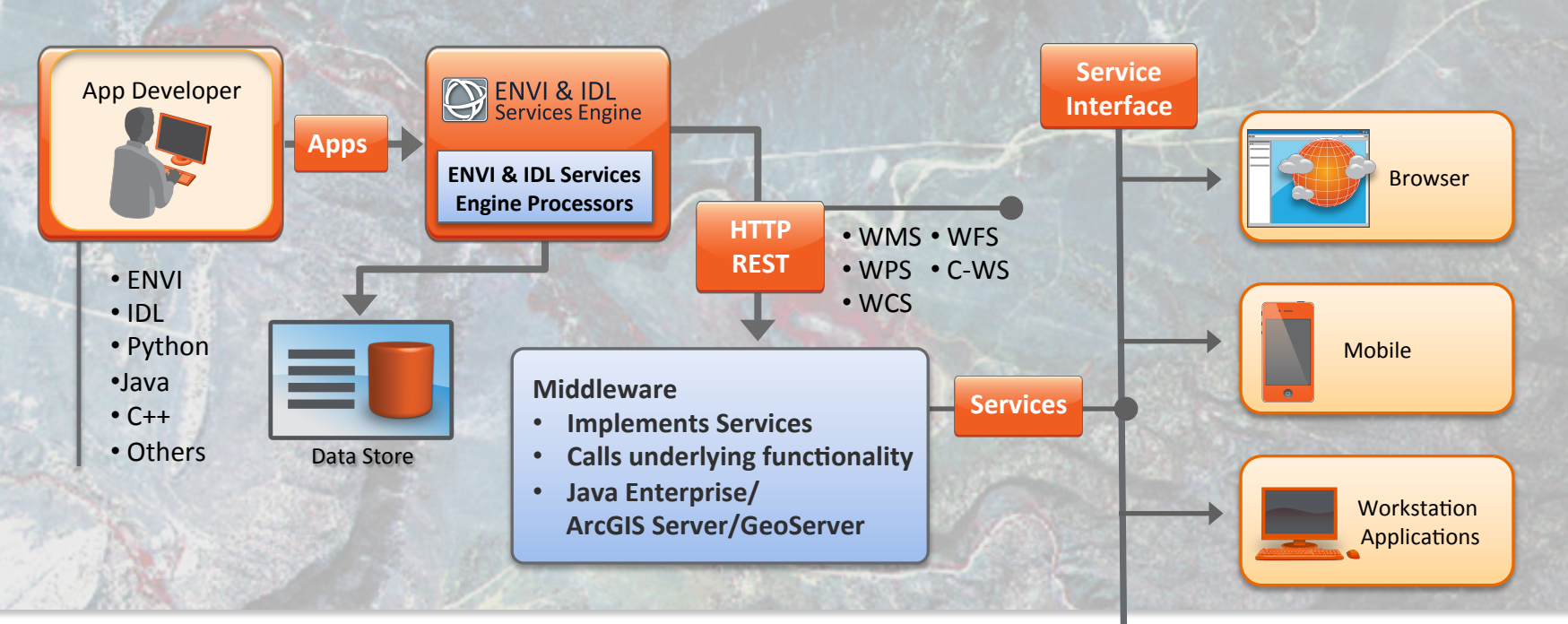

- > Developers create apps with ENVI+IDL, Python, or other development tools and publish them to the engine
- > Middleware agnostic design integrates through HTTP
- > ENVI Services Engine manages ENVI+IDL processes
- > End users interact via their interface of choice
- > Discrete online apps simplify updates to users

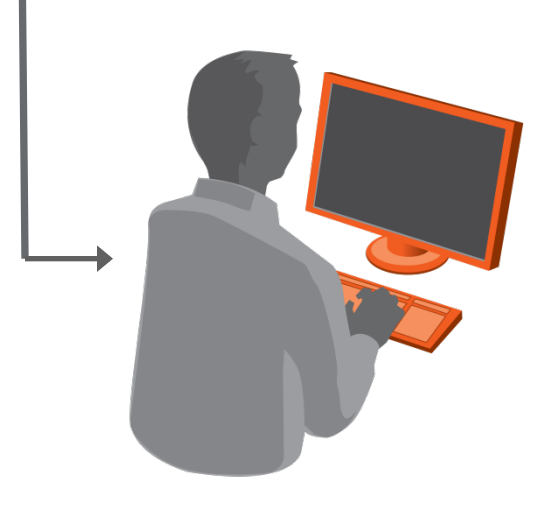

## **ENVI & IDL Services Engine IDL Application Deployment Model**

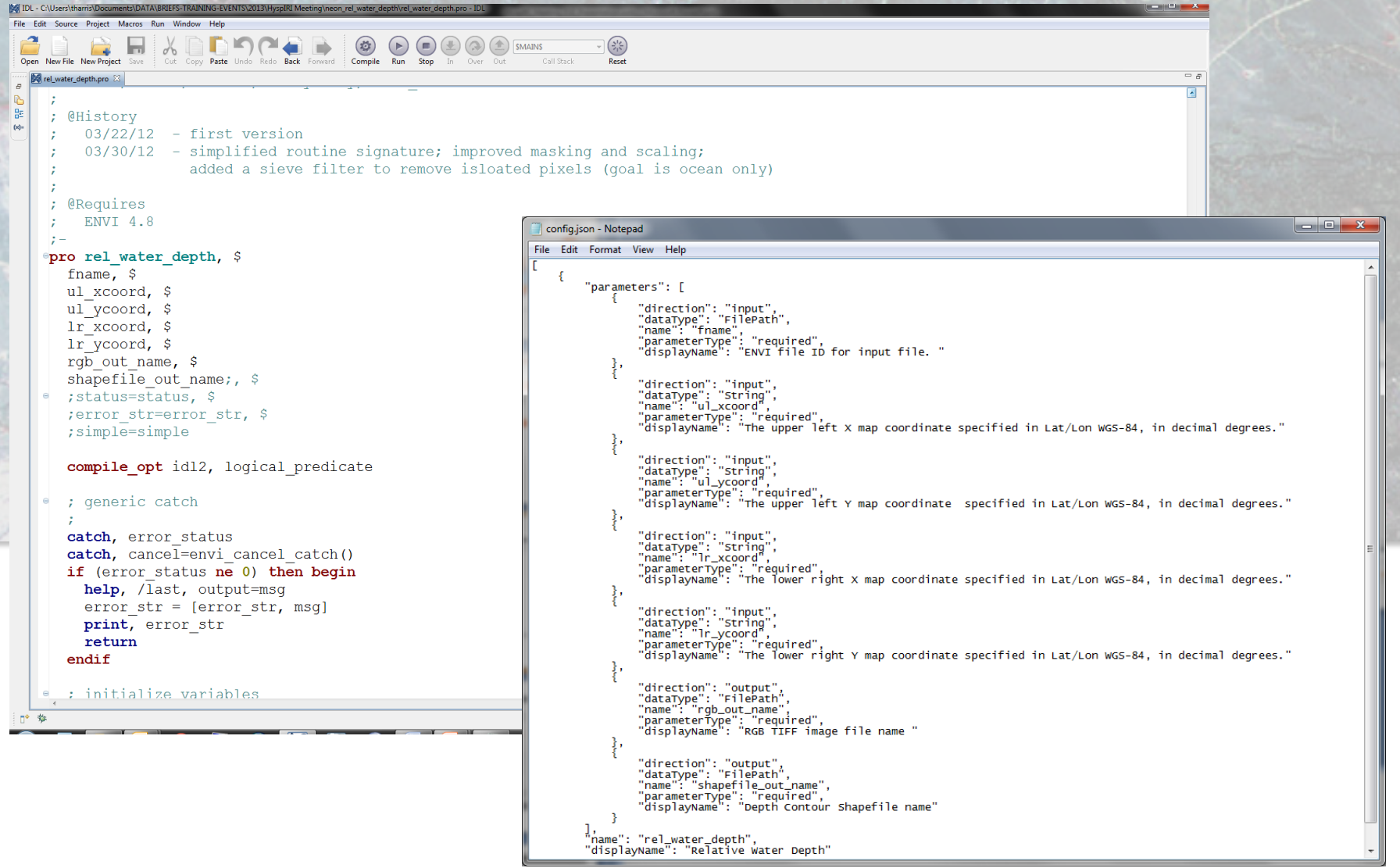

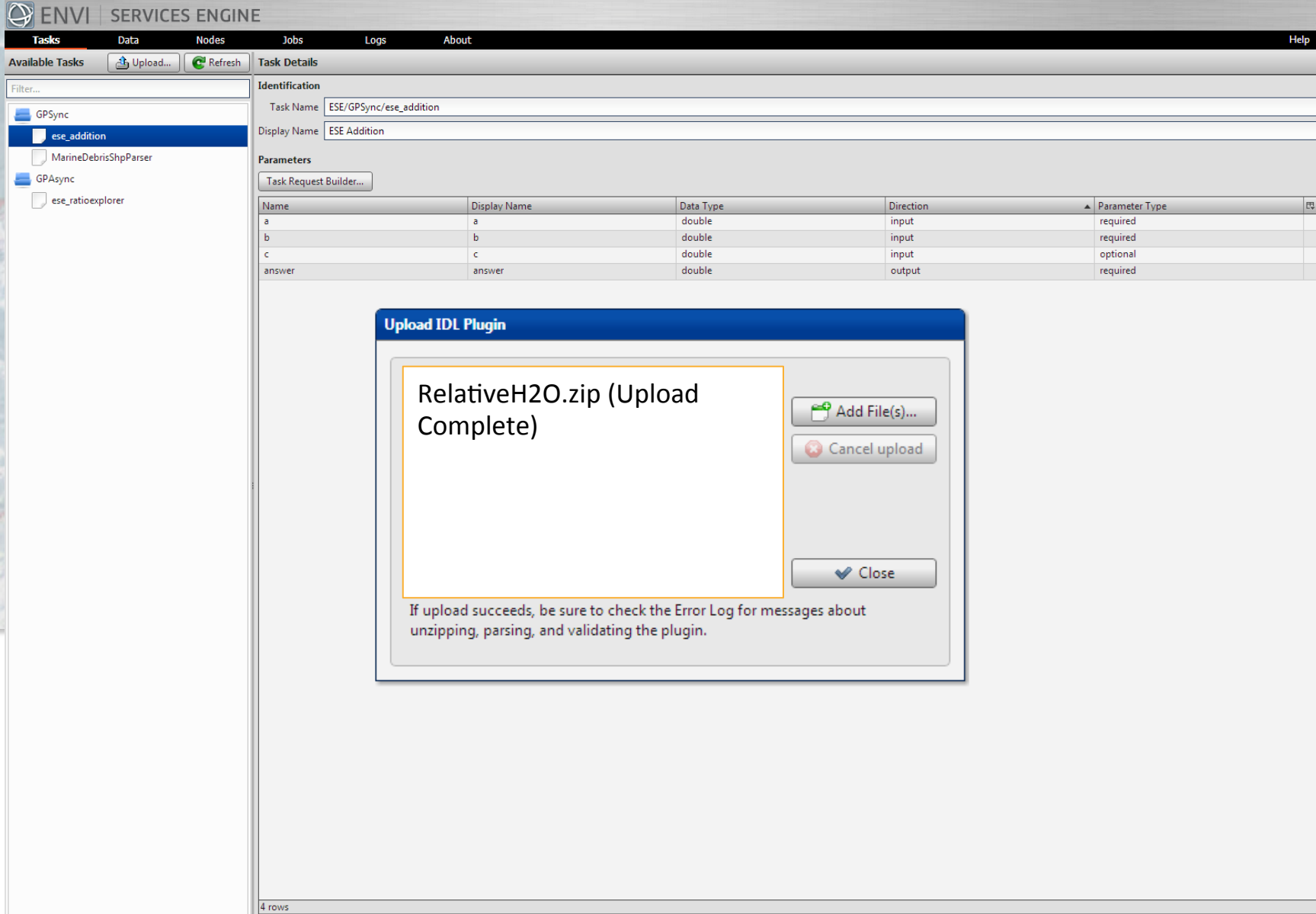

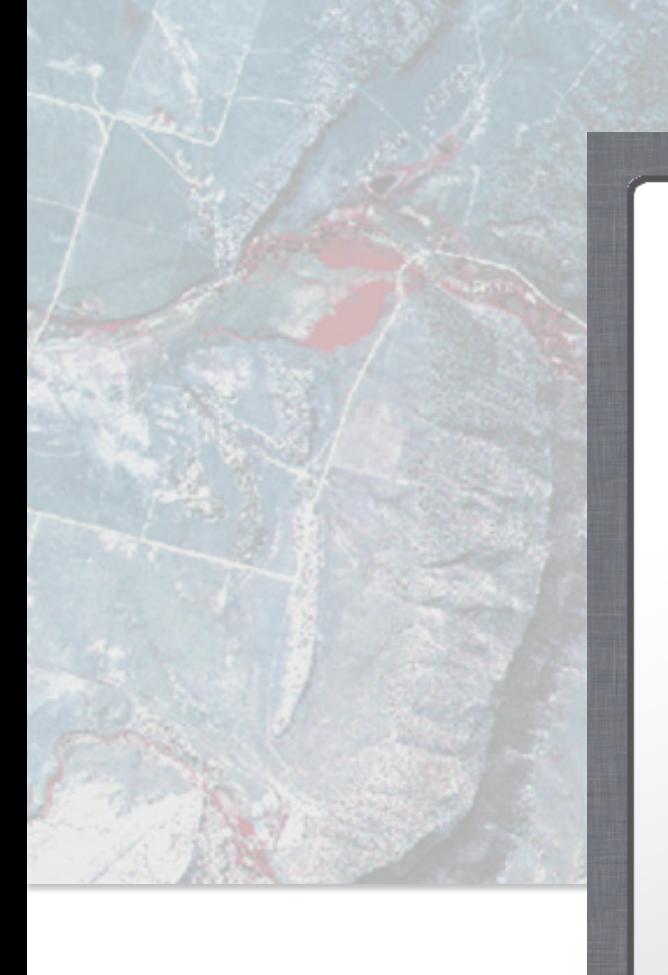

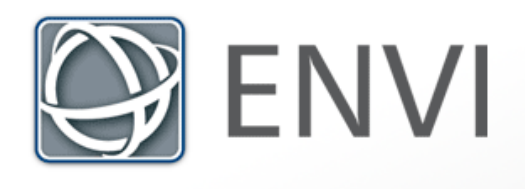

### **SERVICES ENGINE**

**DEMONSTRATION CLIENT** 

**Username** 

**Password** 

Sign In

This site is for demonstration purposes of the ENVI Services Engine. Authorized Use Only.

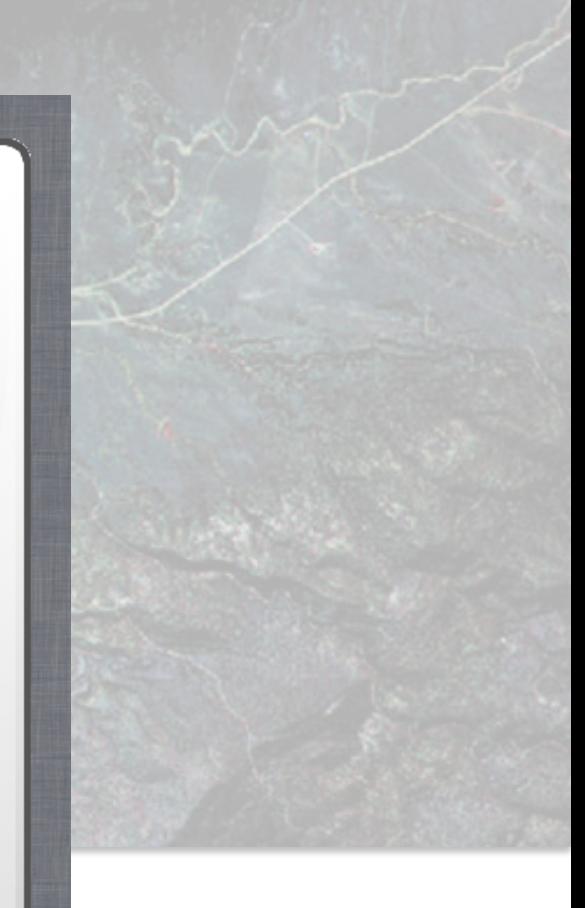

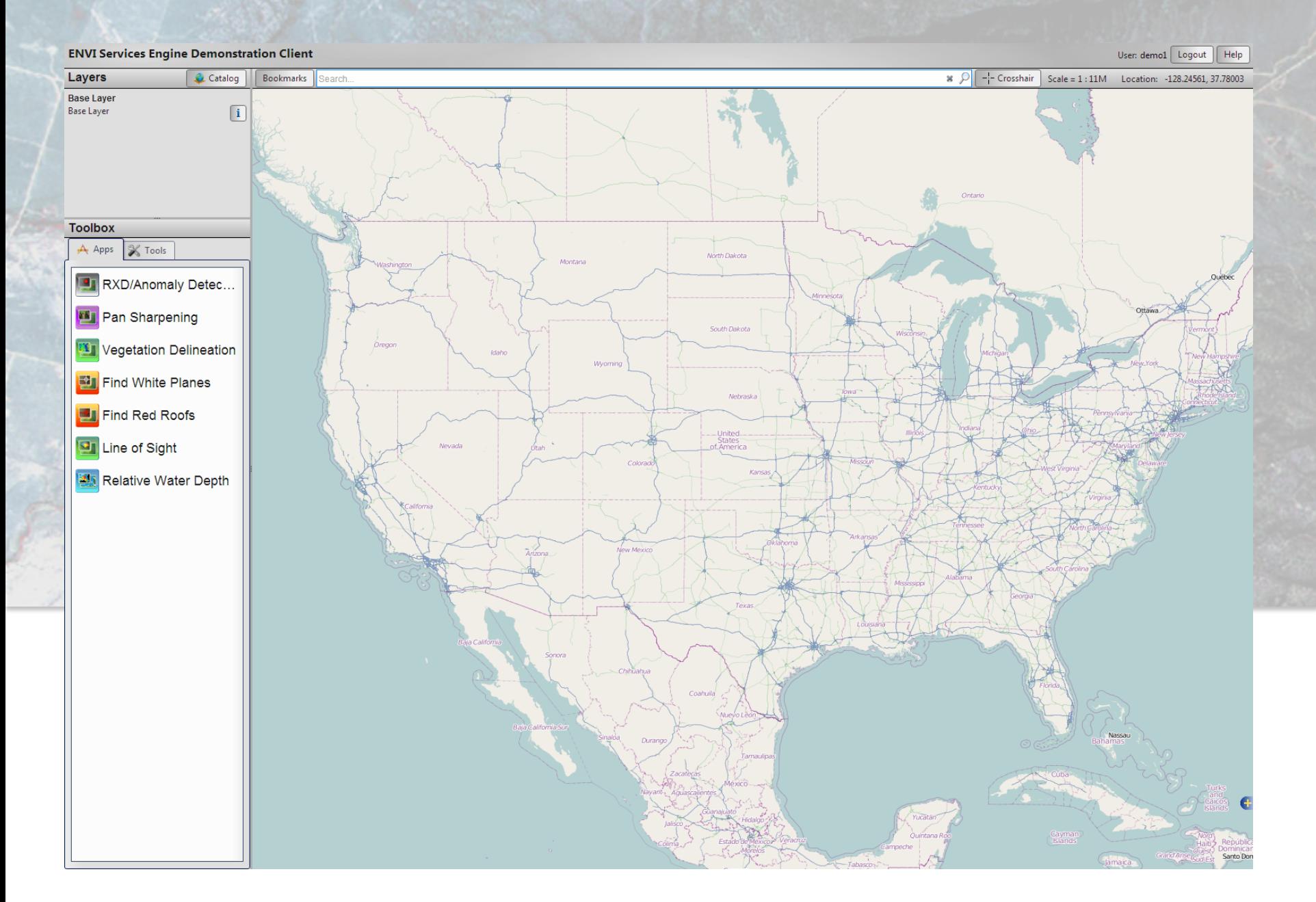

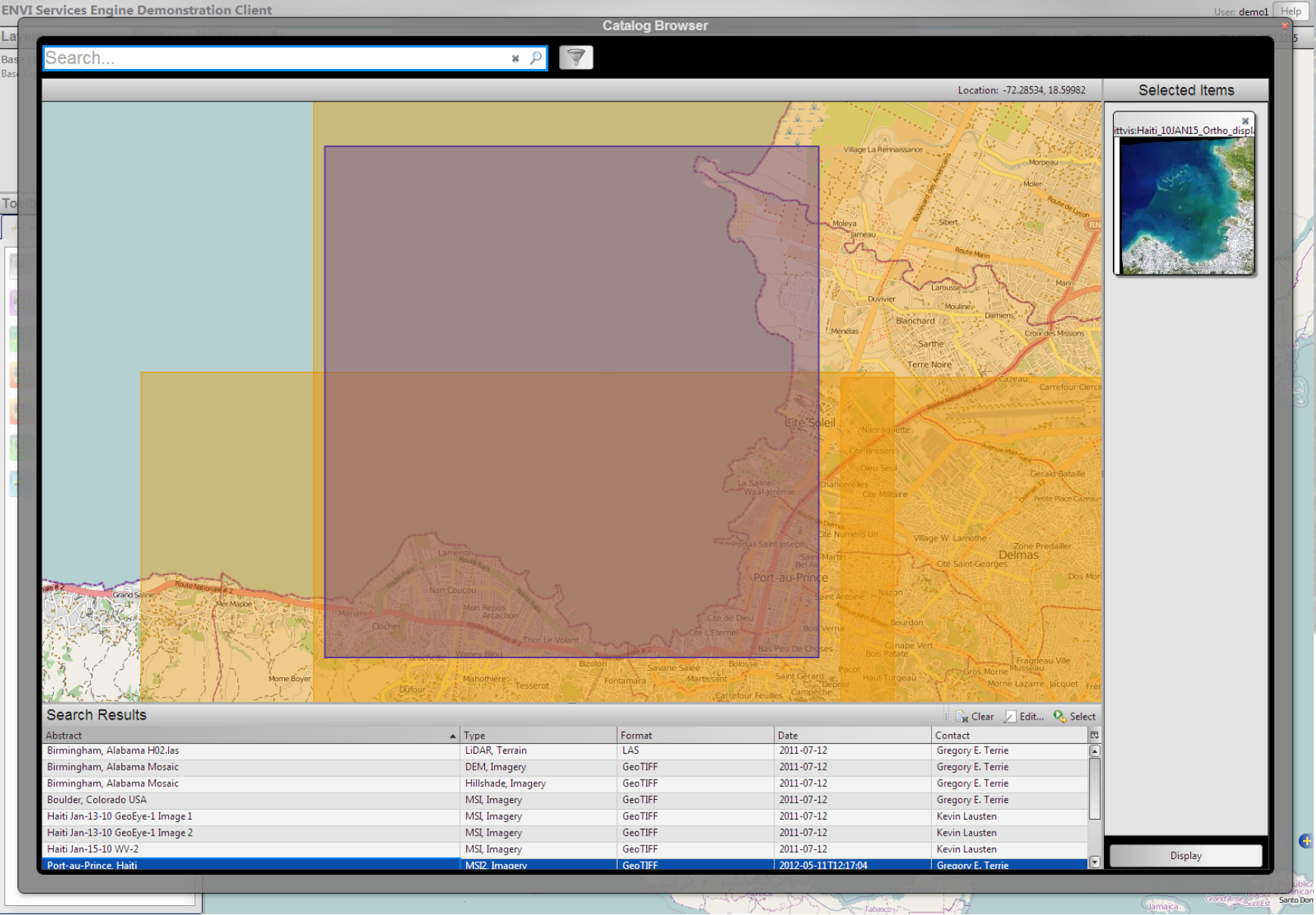

#### **ENVI Services Engine Demonstration Client**

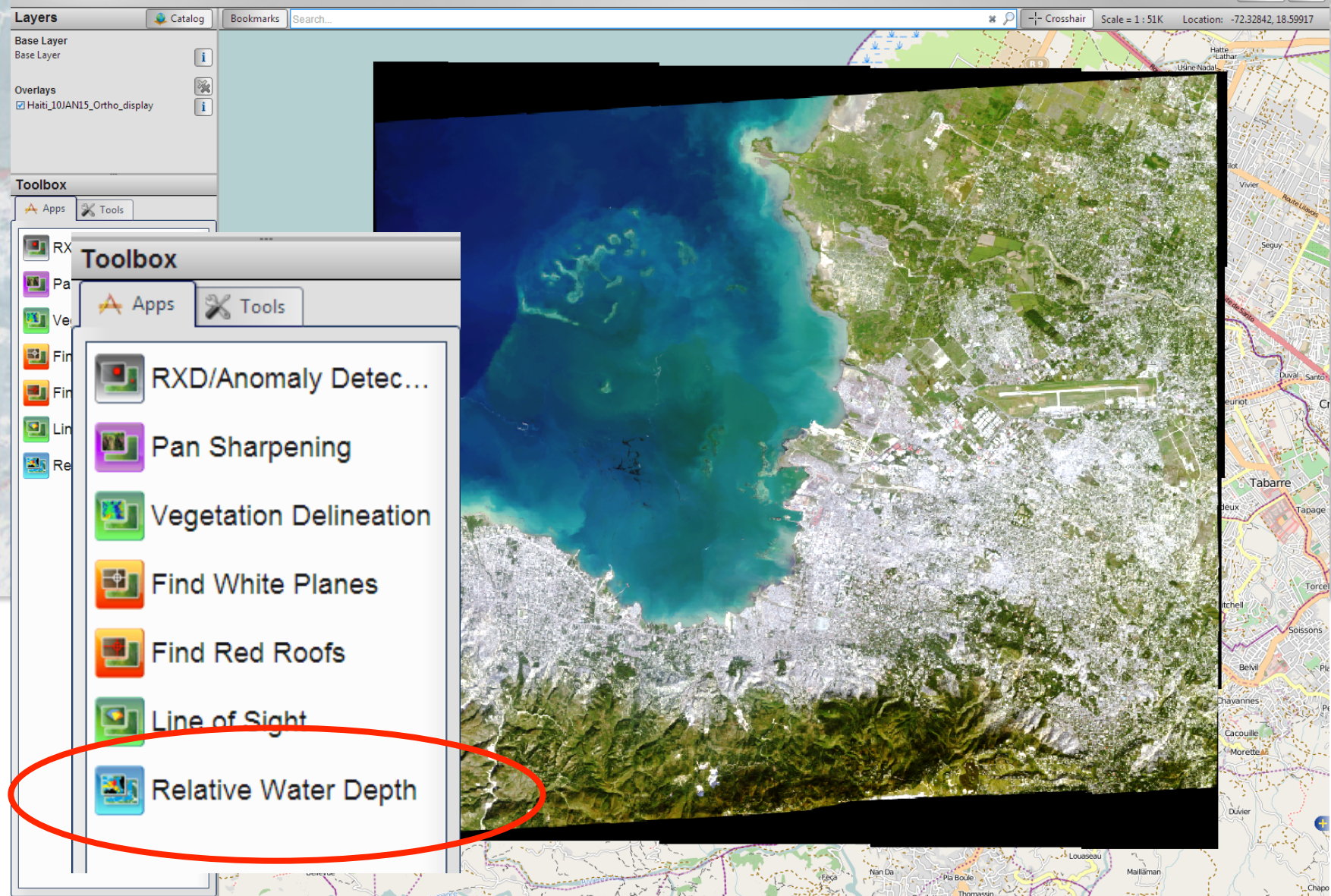

#### **ENVI Services Engine Demonstration Client**

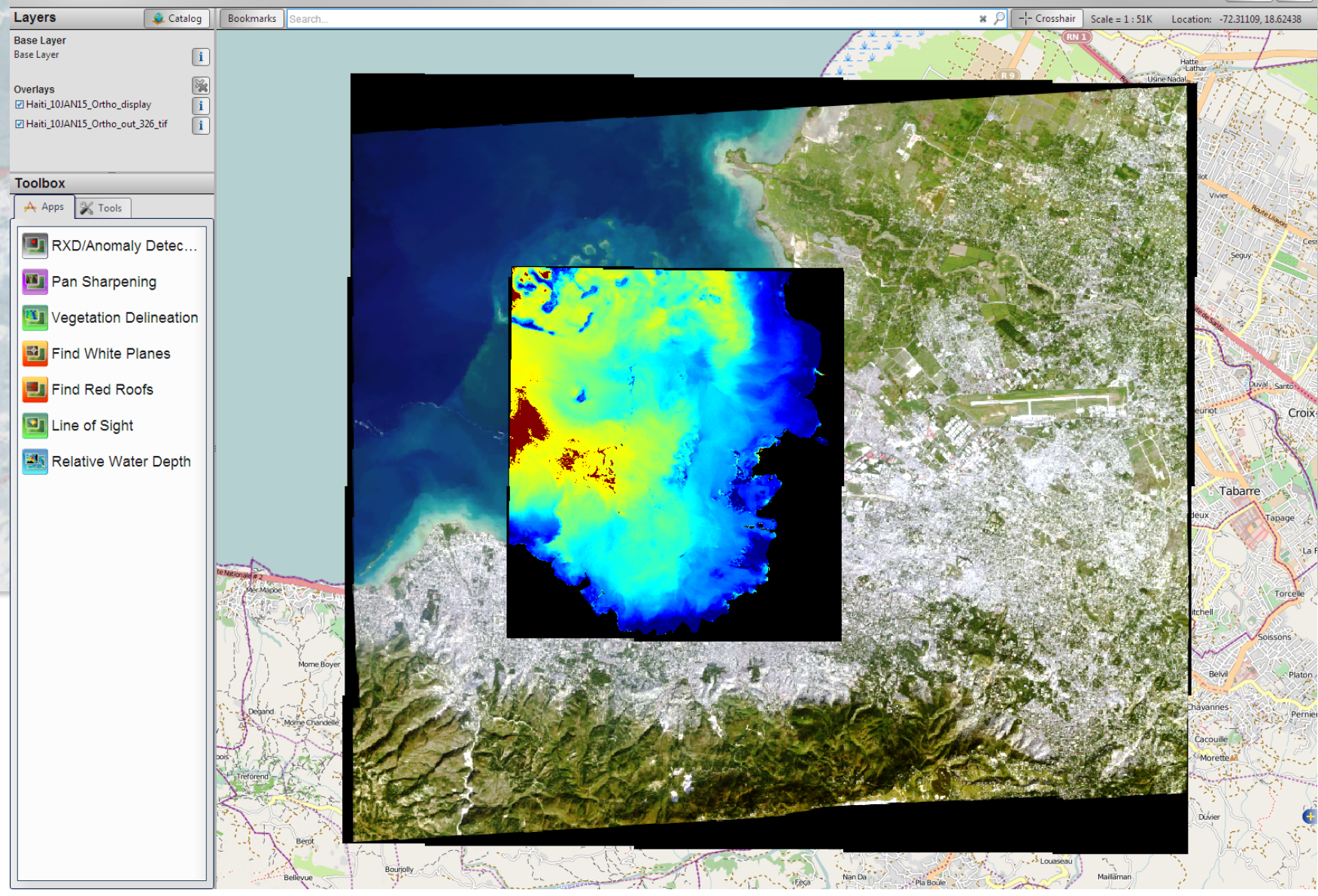